# **BMGT 221 - MANAGERIAL ACCOUNTING**

#### **Chapter 1,2,3 - Manufacturing Overhead / Intro**

Manufacturing Costs = DM + DL + MOH || Prime Costs = DM + DL || Conversion Costs = DL + MOH POHR = Est. Total Manufacturing Costs / Est. Total Units in the allocation base<br>MOH Applied = POHR \* Act. Base

MOH Applied =POHR \* Act. Base Overapplied (Underapplied) MOH = MOH Applied - Act. Base Beginning Finished Goods Inventory Var. Cost per Unit = Change in Total Cost / Change in Units

Direct Cost - Costs traced to a unit of productions (DL & DM) Indirect Costs - Costs that can't be easily traced (MOH) Examples of MOH: Dep., Utilities, and Property Costs Non-manufacturing costs: Selling and Admin.

#### **Chapter 5 - CVP Analysis**

CM = Total Sales - Var. Exp. || CM Per Unit = Sale Price per Unit - Exp. per Unit || CM% = CM / Total Sales CVP Graph Break Even: Profit = 0 || Dollar Sales to Break Even = Fxd. Exp. / CM% Contribution Format Inc. **Statement** 

Dollar Sales to Reach Target Profit = (Fxd. Exp. + Target Profit) / CM%  $Sales$ Margin of Safety in Dollars = Total Sales - Dollar Sales to Break Even Variable Expenses Margin of Safety% =Margin of Safety in Dollars / Total Sales Contribution Margin Degree of Oper. Leverage = CM / Net Oper. Inc. Fixed Expenses Net Oper. Inc. (Loss) xxx

Change% in Net Inc. = Degree of Oper. Leverage \* %Change in Sales

#### **Chapter 6 - Variable Costing**

Traceable Fxd. Costs - A fxd. cost incurred by a specific business segment. Is eliminated if the segment is eliminated. Common Fixed Costs - A fxd. cost that supports more than one business segment. Cannot be eliminated Segment Margin - A segment's CM - Traceable Fxd. Costs. (Segment's net inc. (loss))

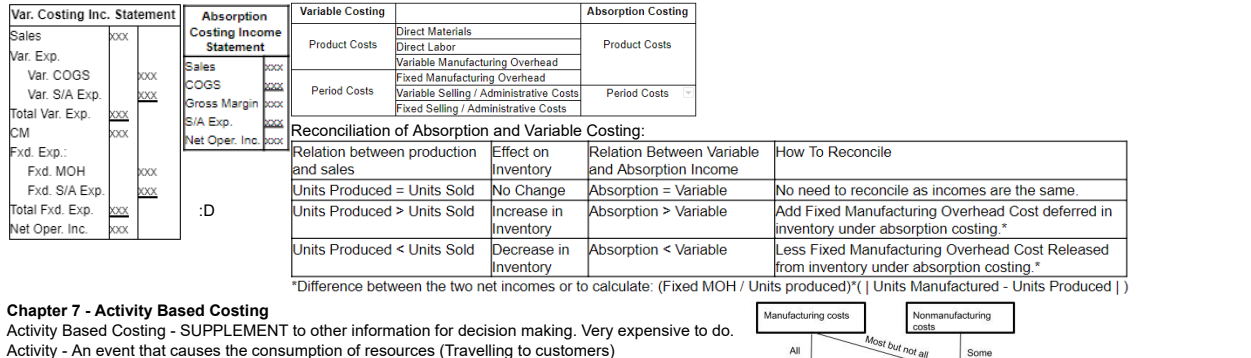

Cost of Goods Manufactured (+)

Cost of Goods available for Sale

**Unadjusted Cost of Goods Sold** 

Adjusted Cost of Goods Sold

Ending Finished Goods Inventory (-)

Overapplied/ Underapplied Overhead (-/+)

Activity Based Costing - SUPPLEMENT to other information for decision making. Very expensive to do. Activity - An event that causes the consumption of resources (Travelling to customers) Activity Measure - An allocation base in an activity based costing system (Miles driven)

Five levels of activity - Unit, Batch, Product, Customer, Organization Sustaining. (Least - Most Specific)

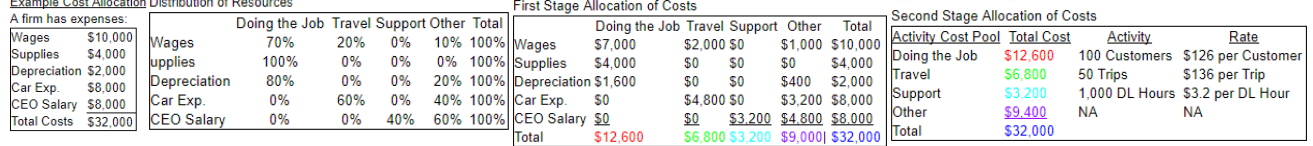

 $A$ 

Traditional product

#### **Chapter 8 - Budgeting**

Planning - Developing objectives and preparing various budgets to achieve them

Control - Management actions to achieve those objectives<br>Sales Budget: Production Budget: Manufacturing Overhead Ending Finished Goods Inventory Budget ash Budget **Budgeted Balance Sheet: Expected Cash** Beginning Cash Balance Budget: Assets **Production Costs Per Unit Budgeted Sales in Units** Quantity  $\overline{\text{Cost}}$ Tota Collections: Selling Price Per Unit Add: Desired Ending Inv. dd: Cash Collections Direct Materials 5 lbs  $$.4$  \$2 Duugeteu DEH<br>Variable MOH Rafe **Accounts Receivable Accounts Rece Total Needs Total Cash Available** lirect I abor  $05$  hrs \$10  $-6.5$ Variable MOH Costs lan Sales **Total Budgeted Sale** Raw Materials Inv. Less: Beainning Inv. Cash Disbursements nufacturing Overhead .05 hrs \$49.7 \$2.49 Fixed MOH Costs %70\*\$200,000 Selling/Administrative ed Goods Inv Total MOH Costs **Unit Product Cost** Land %25\*\$200,000 Expense Budget: Less: Non Cash Costs **Direct Labor** Budgeted Finished Goods Inv. **Total Assets** Direct Labor Budget: Cash Disbursements MOH eb Sales Ending Inventory in Units 5.000 **Liabilities and Equity** Direct Materials Budget wion<br>Selling & Admin %70\*\$500,000 **Unit Product Cost** \$4.99 Variable S&A Rate **Accounts Payable** Labor Per Unit Equipment Purchase %25\*\$500,000 Ending Finished Goods Inv. Variable Expenses **Common Stock** aterials Per Unit **Dividend** bor Hours Requ Retained Farnings  $rac{1}{2}$ March Sales **Fixed S&A Expenses** Total Disbursements Master Budget Over **Guaranteed Labor Hours Production Needs** %70\*\$300,000 **Total Liabilities and Equity Total S&A Expenses** abor Hours Paid Add: Desired Ending Mat Excess (Deficiency) get - S&A **Budgeted Income Stateme** Total Less: Noncash Expenses nancing:<br>Borrowing **Hourly Wage Rate Total Needed** Sales (100.000@\$10) Ending Inv. Budget Cash S&A Disbursements Total Direct Labor Cos ess: Beginning Inv. COGS (100,000@S4.99) Repayments n<br>Tha Margin<br>Illing & Admin Exp. DM Budget DL Budget MOH Budget Interest **Doerat** na Incom **ptal Financing** Cash Budget ℸ Operating income<br>Interest Expense Net income  $\sqrt{a}$ 干™

Units<br>Price<br>Revenue<br>Expenses:

Wages<br>Fuel \$1,260<br>\$2,350 \$156  $\cup$ 

Deprec.<br>Other \$336  $50$ 

Net Income \$814

otal Exp.

Fees

#### **Chapter 9 - Flexible Budgeting**

Flexible Budget - A with the original per unit costs but with the actual quantity Leverage Effect - %Changes in income are usually less than % changes in revenue Activity Variance = Planning Budget - Flexible Budget (+): Favorable || (-): Unfavorable

#### **Chapter 10 - Standard Costs and Variances**

Standards - Benchmarks for performance of price or quantity Price Standards - How much should have spent on each unit of input Quantity Standards - The amount of input that should have been used

Price Variance (AQ\*SP)-(AQ\*AP) or<br>AQ(SP-AP)

 $(AQ^*AP)$ 

General Model for Variance Analysis<br>
Actual Quantity of Actual Quantity of Input at<br>
at Actual Price Actual Price Actual Price Actual Price Actual Price Actual Price Actual Price Claudeted<br>
at Actual Price Actual Price Act  $(AQ*SP)$ (SQ\*SP) Quantity/Efficiency Variance

(SQ\*SP)-(AQ\*SP) or<br>SP(SQ-AQ)

# ū

Ù

Revenue/Spending<br>Variances

 $\mathbf{u}$ 

udge

s320

\$15,360

\$7,936

S1,104<br>S2,474

\$336

\$286

\$12,136

\$3.224

Actual Fixed Overhead (Should be raw number)

\$124

\$174 \$460

\$2,410

\$12,836 \$700

**Flexible Budget Performance Repor** Actual

> \$320 \$13,650 \$1,710

\$8,430 5494 Ù

> **Budgeted Fixed Overhead** (DH\*FPOHR)

Activity<br>Variances

640  $\bar{\mathbf{r}}$ 

\$164

\$46<br>\$76F<br>\$14

 $$4$ 

\$304

 $\mathbf{U}$ 

Planning<br>Budget

\$320<br>\$16,000

\$8,100

\$1,150<br>\$2,550 日本日本日

\$350

\$290

\$12,440

\$3,560

(SH\*FPOHR)

**Fixed Overhead Applied** 

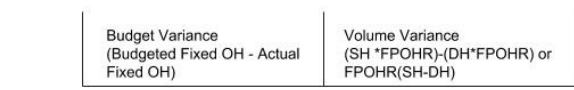

DH = Denominator Hours: SH = Standard Hours FPOHR = Fixed portion of Predetermined Overhead Rate

AQ =Actual Quantity; AP = Actual Price<br>SQ = Standard Quantity; SP = Standard Price

**\*\*\*\*** NOTE: Positive value means it is Favorable, Negative is Unfavorable

Spending Variance<br>(SQ\*SP)-(AQ\*AP) or

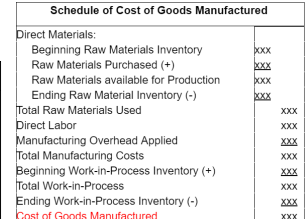

**Break F** 

Total Re

Total Expense

**Fixed Expens** 

Quantity

Some **ABC Product Costing** 

 $\overline{\mathbf{xx}}$ 

 $\overline{\mathbf{x}}\overline{\mathbf{x}}\overline{\mathbf{x}}$ 

**XXX** 

 $\overline{\text{xxx}}$ 

xxx

 $\overline{\text{xxx}}$ 

**XXX** 

vyy

**xxx** 

xxx

xxx

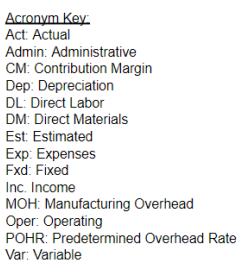

#### **Chapter 11 - Performance Measurement in Decentralized Organizations**  Return on Investment (ROI) = Margin \* Turnover = (Net Oper. Inc. / Sales) \* (Sales / Assets) Margin = Net Oper. Inc / Sales || Turnover = Sales / Assets Residual Inc. = Net Inc. - (Assets \* Required ROI) Throughput (Manufacturing Cycle) Time = Process (Value Added)+ Inspection + Move + Queue Delivery Cycle Time = Throughput Time + Wait

Manufacturing Cycle Efficiency = Process / Throughput Time

Decentralized Organizations - Decisions are commonly made at the lower levels of management Residual Income is a better motivator for managers than ROI since with ROI a manager may not accept a project that would have been good for the company since the ROI might be below the managers ROI.

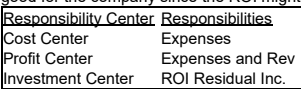

#### **Chapter 12 - Differential Analysis**

Relevant Cost - Cost that differs between alternative || Relevant Benefit - Benefit that differs between alternatives Avoidable Cost - Cost that can be eliminated by choosing one alternative over another Irrelevant Costs - Sunk costs and future cost that doesn't differ between the options Avoidable / Differential are used interchangeably Opportunity Cost only applies only if the resources freed up by choice A can be used by choice B

Bottleneck - A limiting resource on the quantity produced. This causes the need to factor in opportunity cost. Joint Costs - Common costs between two products which is not factored into the decision process

#### Two Step Process

1. Eliminate costs and benefits that do not differ between options

2. Use Remaining Costs and benefits that differ to make decision (The costs that remain are differential or avoidable)

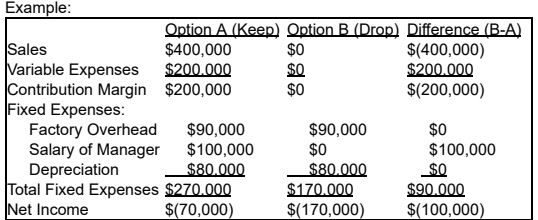

\*Note: Although this product line technically is operating at a loss, dropping it would cause the firm to lose even more.

#### **Chapter 13 - Present Value**

Present Value of \$1 = Cash Flow \* (1/[(1+r)^n]) = Cash Flow \* (Multiplier on Chart) || n - number of periods, r - discount rate

Present Value of an Annuity of \$1 in Arrears = (1/r) \* (1 - [1/([1+r]^n)]) = Periodic Cash Flow \* (Multiplier in chart)

Simple rate of return = (Annual Incremental Net Oper. Inc.) / (Initial Investment)

Payback Period = (Investment Required) / (Annual Net Cash Inflow)

Factor of IRR = (Investment Required) / (Annual Net Cash Inflow) || Use this value to plug back into the chart, knowing the #of period to find the rate Working Cost of Capital= (Current Assets) - (Current Liabilities)

Net Present Value = (Sum of Present Value Cash Inflows) - (Sum of Present Value Cash Outflows)

### REMEMBER, DEPRECIATION IS NOT A CASH OUTFLOW

Cash Outflows/ inflows - Any cash that the investment moves (Initial investments, equipment, working capital, revenues, but NOT DEPRECIATION) Payback method - IGNORES TIME VALUE, describes exclusively the cash flows to get to cover the initial investments, good for screening Net Present Value - All cash flows including any time value

Choosing a Discount rate - minimum required return

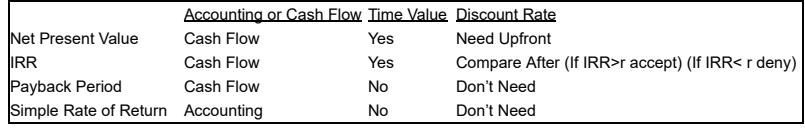

Net present Value Example: A company has a new 5 year investment it is pursuing,

 - It requires \$125,000 Equipment that has a salvage value of \$10,000 at the end of the 5 year investment and depreciates based on a straight line - It requires a working capital of \$100,000 which will be released at the end of the 5 years

- It has a Net Cash Inflow of \$50,000 each year

- It has a special event cost that occurs on the 3rd year of \$20,000

- The discount rate is 10%

# Net Present Value:

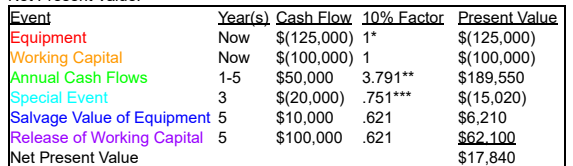

\*Since this is an initial investment

\*\* Present Value of an Annuity of \$1 in Arrears Chart (n=5, r=10%)

\*\*\*Present Value of \$1 Chart (n=3, r=10%)

# **BMGT 340 - INTRO TO FINANCE**

#### **Chapter 1 - Intro to Finance**

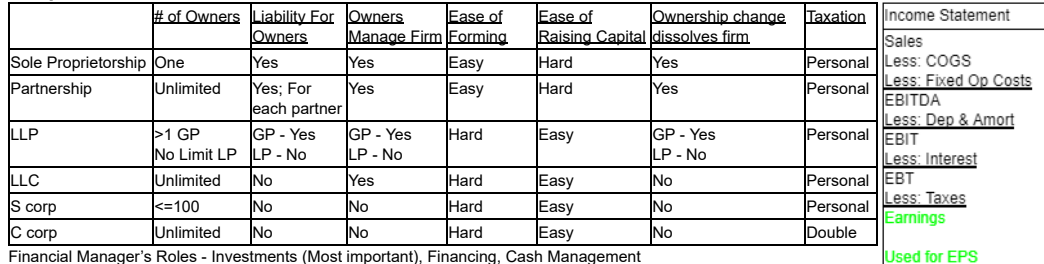

Financial Manager's objective - Maximize Shareholder Wealth

Agency Conflict - The agent is supposed to act in the principal's interest but has incentives to work in their own interest

Primary Market - A company's initially sale of shares to the market

Secondary Market - Trading between Investors Accounting Equation: Assets = Liabilities + Equity

Arbitrage - Being able to buy/sell something for a differential price at the EXACT same time

Corporate Decision process - Shareholders elect Board of Directors who pick the CEO

#### Equations:

ROE = (Net Inc. / Sales)\*(Sales/Total Assets)\*(Total Assets/Total Equity)

[Margin] [Turnover] [Equity Multiplier] Remaining Dividends = Earnings Before Taxes \* (1-Corporate Tax%) \* Paid as Dividends% \* (1- Personal Tax%)

#### **Chapter 3**

Competitive Market - A Market in which a good can be bought and sold at the same price

Valuation Principle - The value of an asset is determined by its competitive market price. Decisions where benefits outweigh the cost will increase firm value Law of One Price - A goods price on one market is the same as another

Arbitrage - Buying and selling goods between markets Years to Double - 72/IR

**Equations**  $PV = C / (1 + r1^{n})$ 

 $FV = C * (1 + r)^n n$ 

#### **Chapter 4**

Perpetuity - Regular cash flow indefinitely Annuity - Fixed number of regular cash flows

#### Equations

PV (Perpetuity) = C / r NOTE: The first cash flow is in a year

PV (Annuity) =  $C * (\frac{1}{r}) * (1 - \frac{1}{(1+r)^n})$ 

PV (Growing Perpetuity) = C / (r-g)

PV (Growing Annuity) =  $C * (\frac{1}{r-g}) * (1 - [\frac{1+g}{1+r}]^n)$ 

#### **Chapter 5 - Effective Rates**

Effective Rates - The combined payment period rates for a specific amount of time EAR - Effective Annual Rate, the effective rate for 1 year

Normal Yield Curve - Expectation for rising rates, shorter period bonds have a lower yield and longer period bonds have higher yield rates Inverted Yield Curve - Expectation for falling rates, indicator of a potential recession,shorter period bonds have a higher yield whereas longer bonds have a lower yield

#### **Equations**

Equivalent nth-period discount rate =  $([1+r]^h)$ -1 EAR (From an APR) =  $\left(1 + \frac{APR}{m}\right)^m - 1$ 

NomRate+1 = (1+RealRate)\*(1+InflationRate) Interest Portion of Loan Payment = rate\*PV at the time of payment

Principal Portion of Loan Payment = payment-InterestPortion

## **Chapter 6 - Bonds**

A bond has multiple different values: Coupon Payments (CPN) - An amount of money which is paid to the bondholder every year, usually a certain percentage of the face value | Face Value - The value of the bond which will be paid at the expiration of the Bond | Price - The amount of money by which the market has been evaluating this bond at

Changing market rates hurt both short and long term bonds. If market rates increase, then the price of the bonds go down and the reverse is true.

Long term bonds are more affected by the changes than short term bonds.

Sometimes bonds are able to be called at a certain price and time by the issuer. In which case a yield to call based on this call can be calculated.

Reinvestment Risk - The risk that exists when one invests in short term bonds. If rates increase, then it hurts companies that need to issue more bonds in the future and helps investors who will now make more Zero Coupon Bond - A bond that has no interest payment

Zero Coupon Bonds

Yield to Maturity = (Face Value / Price)^(1/N) Coupon Bonds

Coupon Payment(CPN) = (Coupon Rate \* Face Value)/#Payments per year

 $PV = CPN \times (\left[\frac{1}{r}\right] \times \left[1 - \frac{1}{(1+r)^N}\right])$  $\frac{1}{(1+r)^N}$  ]) +  $\frac{Face \text{ Value}}{(1+r)^N}$ Current Yield = Annual CPN / Price Yield to Maturity - Use the PV Formula, and solve for r

#### **Chapter 7 - Stocks**

They really over complicated this chapter in my opinion. In short: the present value of a hare of a company is just THE PRESENT VALUE OF EXPECTED DIVIDENDS Retention Rate - The portion of earnings the company retains to continue growth (1-dividend payout rate) Dividend Payout Rate - The portion of earnings the company pays out to shareholders (1-retention rate)

Higher Risk - When there is higher risk, investors will require a higher rate of return Formulas

Time Dividend Discount Model

PV of uneven dividends:  $P_0 = D_1 / ([1 + r]^{\wedge}1) + ... D_N / ([1 + r]^{\wedge}N)$ PV of Constant Growth =  $D_1 / (r - g)$ g = Retention Rate \* Returns on New Investments

<u>Share Repurchase and Total Payout</u> -  $\mathsf{P}_0$  = PV(Future Total Dividends and Repurchases) / Shares Outstanding

#### **Chapter 8 - NPV and IRR**

NPV - The present value of all future inflows and outflows. If NPV > 0 the project creates value for the firm; If NPV < 0 the project is a net negative value for a firm

IRR - The rate for an investment where the NPV is zero, a higher IRR is generally a good thing

Non Conventional Cash Flows - When your outflows occur later than the inflows

Modified IRR - (FV[inflows] / PV[outflows])^(1/N) - 1

Crossover Rate - the rate where two different investments will have the same NPV. To Solve, do an IRR calculation where each cash flow is the difference between each of the investments Evaluating Based on Bottlenecks: Profitability Index = NPV / Bottleneck Cost (such as man hours, cash, or staff, or materials)

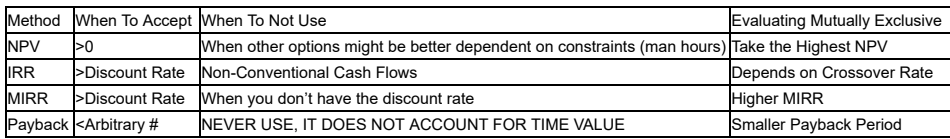

### **Chapter 9 - Capital Budgeting**

CapEx - Capital Expenditures

NWC - Net Working Capital = Current Assets - Current Liabilities = Cash + Inventory + Receivables - Payables Incremental Earnings = (Incremental Revenues - Incremental Costs - Depreciation) \* (1-Tax Rate)

Payback Period = |initial cash outflow| / |recurring cash inflow| = The amount of time till the initial payment is returned

Annual Straight line Depreciation = (Purchase Value - Salvage Value)/Years After Tax Cash Flow from Asset Sale = Sale Price - (Tax Rate \* Gain/Loss on Sale)

#### Gain/Loss on Sale = Sale Price - Book Value

Book Value = Purchase Value - Accumulated Depreciation = Purchase Value - (Years \* Depreciation per Year) Free Cash Flow = (Revenues - Costs - Depreciation) \* (1-Tax Rate) + Depreciation - CapEx - Changes in NWC

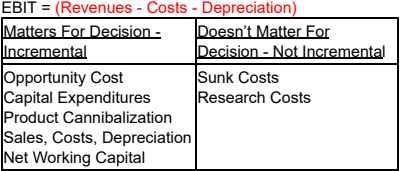

# **Chapter 10 - More Stock Evaluation**

The value of a Company should be an accumulation of all of its projects Firm Value ( $V_0$ )= PV(Future Free Cash Flows) Terminal Value Constant Growth V<sub>N</sub>=FCF<sub>N+1</sub> / (  $r$  -  $g$  )  $P_0$  = (V $_0$  + Cash $_0$  - Debt $_0$ ) / Shares Outstanding MV of Equity = MV of Firm - MV of Debt

### **Chapter 10 - More Stock Evaluation**

These ratios are dependent on the market average for the firm in question. For example, Microsoft's PE would be compared to the average PE of companies in the tech industry Characteristics of an efficient market: Factor in new information quickly, large volume of buyers and sellers, prices reflect true value S&P, Dow Jones, NASDAQ, and Russell 2000 are good indicators

 $P_0$  = (V<sub>0</sub> + Cash<sub>0</sub> - Debt<sub>0</sub>) / Shares Outstanding (From the last exam) Multiples - Applicable for businesses relevant to other similar businesses PE ratio = Share Price / Earnings Per Share = Market Cap / Earnings

### **Chapter 11 - Return and Return**

Return from T0 and T+1:  $R_{t+1} = ([Div_{t+1}] + [P_{t+1}] - [P_{t}]) / [P_{t}] = Dividend Yield + Capital Gain Yield$ Dividend Yield =  $Div_{t+1}$  /  $P_t$ Capital Gain Yield =  $(P_{t+1} - P_t) / P_t$ <br>Average Return = 1/T (R<sub>1</sub> + R<sub>2</sub> ... + R<sub>T</sub>)  $\sf Realized/annualized$  return =  $[1+R_1]^*[1+R_2]^*...*[1+R_t]$ Return Variance = (1/[T-1]) \* ([R<sub>1</sub> - (Average Return)]<sup>2</sup> + [R<sub>2</sub> - (Average Return)]<sup>2</sup> + … + [R<sub>t</sub> - (Average Return)]<sup>2</sup>) Geometric average (CAGR) = ([1+R<sub>1</sub>]\*[1+R<sub>2</sub>]\*...\*[1+R<sub>t</sub>])<sup>1/t</sup> Standard Deviation is the square root of the variance 95% certainty range = Average  $\pm$  (2\*Standard Deviation)

# **Chapter 12 - Cost of Capital**

Risk = Standard Deviation Weight of a holding in a portfolio (w) = Value of investment / Total Value of portfolio Expected Return of a portfolio =  $w_1^*R_1 + w_2^*R_2 + ...$ Variance of a Portfolio =  $(w_1)^{2*}(\sigma_1)^2 + (w_2)^{2*}(\sigma_2)^2 + 2^*w_1^*w_2^*({\rho^*\sigma_1}^*\sigma_2)$ Can also be restated as  $\sigma_{1,2}$  also known as the covariance ρ = σ<sub>1.2</sub> / (σ<sub>1</sub>\*σ<sub>2</sub>) also known as the correlation between two stocks (values is between -1 and 1 and any value that isn't 1 can create diversification) NOTE: Convert percentages to decimal; σ<sub>1.2</sub> is the covariance<br>C

# **Chapter 13 - WACC**

Wacc =  $w_a^*r_a^*(1-t) + w_p^*r_p + w_e r_e$ <br> $w_a = D/V = weight of debt$  r<sub>d</sub>  $r_d$  = Yield to maturity of debt  $w_p$  = P/V = weight of preferred stock  $r_p$ =  $Div_p/Price_p$ <br>=  $Div_q/Price_0 + g = CAPM$  $w_{\rm e}$  = E/V = weight of equity  $r_{\rm e}$  $V = D+P+E$ 

D - Market Value Debt; P - Market Value of Preferred Stock; E - Market Value of equity aka common stock

# **Calculator Guide**

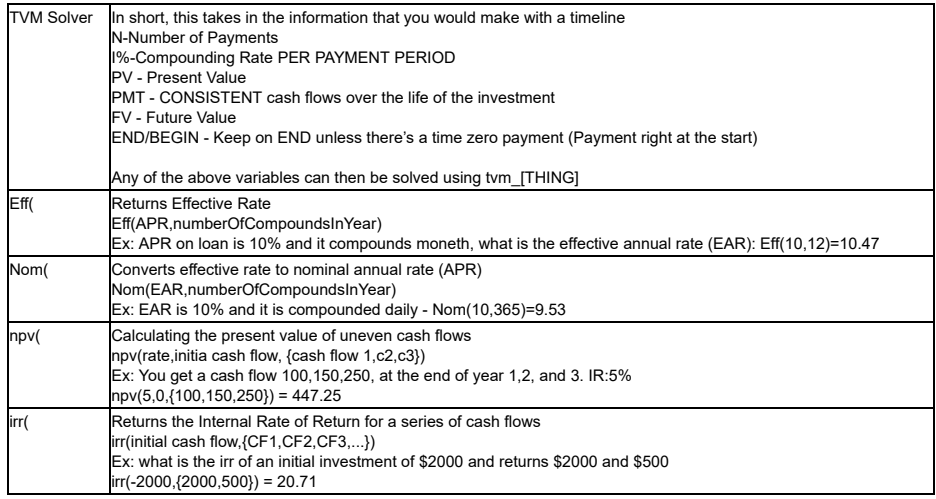

# **BMGT 343 - FINANCIAL INSTRUMENTS**

# **Chapter 0 - Math and Stat Review: Produced by John Iler**

 $\textsf{Expected Value } E[x] = \sum_{i=1}^{N} p_i x_i \quad ||| \quad \textsf{Variance } \alpha$  $\sum_{i=1}^n P_i x_i$  ||| Variance  $\sigma_x^2 = V a r[x] = E[(x - \mu_x)^2] = E[x^2] - \mu_x^2 = p_1(x_1 - \mu_1) + p_2(x_2 - \mu_2) + ...$ 

$$
\text{Skewness} = E\left[\left(\frac{x-\mu_x}{\sigma}\right)^3\right] = \frac{\sum\limits_{i=1}^N p_i(x_i-\mu_x)^3}{\left[\sum\limits_{i=1}^N p_i(x_i-\mu_x)^2\right]} 1.5 \quad ||| \quad \text{Kurtosis} = E\left[\left(\frac{x-\mu_x}{\sigma}\right)^4\right] - 3 = \frac{\sum\limits_{i=1}^N p_i(x_i-\mu_x)^4}{\left[\sum\limits_{i=1}^N p_i(x_i-\mu_x)^2\right]} 2
$$

Covariance= σ<sub>x,y</sub> = Cov[x,y] = E[(x-μ<sub>x</sub>)(y-μ<sub>v</sub>)] = ∑ *p*<sub>1</sub>(x, – μ<sub>x</sub>)(y, – μ<sub>y</sub>) ||| Cov[b<sub>1</sub>x,b<sub>2</sub>y] = b<sub>1</sub>b<sub>2</sub>Cov[x,y] ||| Cov[A+B+C,D+E] = Cov[A,D]+Cov[A,E]+Cov[B,D]+...  $\sum_{i=1}^{5} p_1(x_i - \mu_x)(y_i - \mu_y)$ 

Correlation =  $\rho_{xy} = \frac{\sigma_{xy}}{\sigma_x \sigma_y}$ 

 $y_1 = b_0 + b_1x$   $b_1 = \text{cov}(xy)/\text{var}(x) = \text{stddev}(y)^*$   $\rho_{xy}$  /  $\text{stddev}(x)$ R = ρ

## **Chapter 1 - Bonds**

Yield = [(Face Value)/price $_{\rm 0}$ ]^(1/N) Future rate F<sub>n</sub> = Current price of n-1 zcb / current price of n zcb -1<br>Future rate F<sub>n</sub> = (1+y<sub>n</sub>)'' / (1+y<sub>n-1</sub>)'<sup>,-1</sup>-1<br>Forward price=S<sub>o</sub>(1+y)'-FV(Div)

# **Bond Risk**

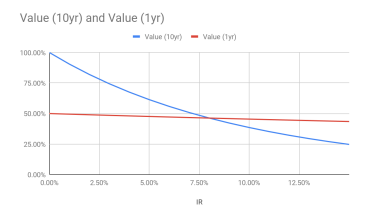

#### **Interest Rate Risk Immunization**

The Goal is:  $A$ Mc<br>
ModD =  $(-dp/dy)(1/p)$  OR  $\begin{array}{lcl} \mathsf{AMadD}_\mathsf{A} = \mathsf{L}\:\mathsf{ModD}_\mathsf{L} & \mathsf{OR} & \mathsf{AMacD}_\mathsf{A} = \mathsf{L}\mathsf{MacD}_\mathsf{L} \\ \mathsf{OR} & & \left(\mathsf{dp}/\mathsf{p}\right) = -\left(\mathsf{dy}\right)\mathsf{ModD} & \end{array}$ USE PRESENT VALUE FOR A AND L ModD = (-dp/dy)(1/p) **OR** (dp/p) = -(dy)ModD ModD = (1/(1+y))MacD MacD = weighted average time to cash flow arrival, PV of cashflows used as weights PV Perp = C/y ModD Perp = 1/y

# **Chapter 2 - Investments**

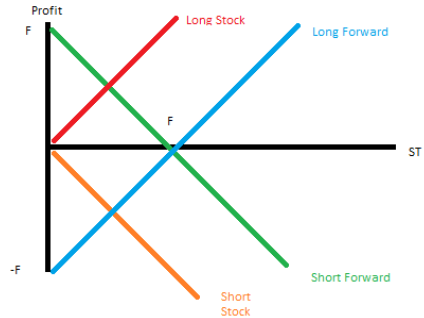

# **Derivative Yields**

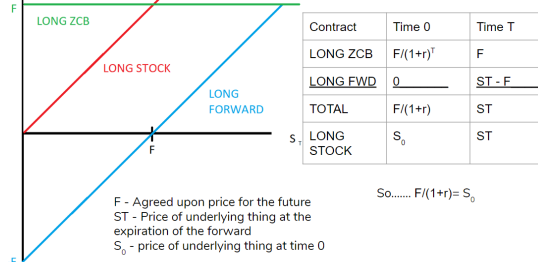

#### **Chapter 3 - Options**

European - On the date of < American - any time between now and expiration T - Expiration Date | S - Price Underlying | K - Exercise price | C - Value of Call Option | Value of Put option  $C_T$  = max(0,S<sub>T</sub> - K) | P<sub>T</sub> = max(0,K-S<sub>T</sub>)

CALL At the time of expiration PUT **S** 

#### **Combined Portfolios (Two methods)**

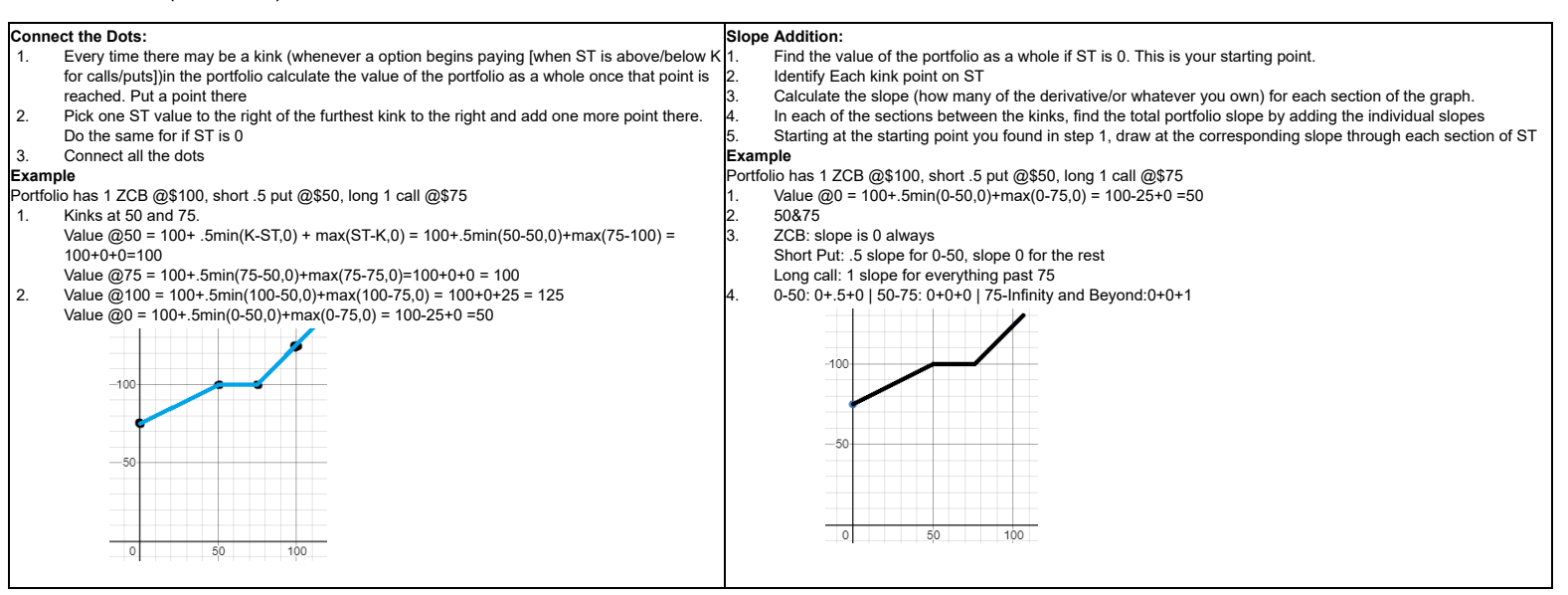

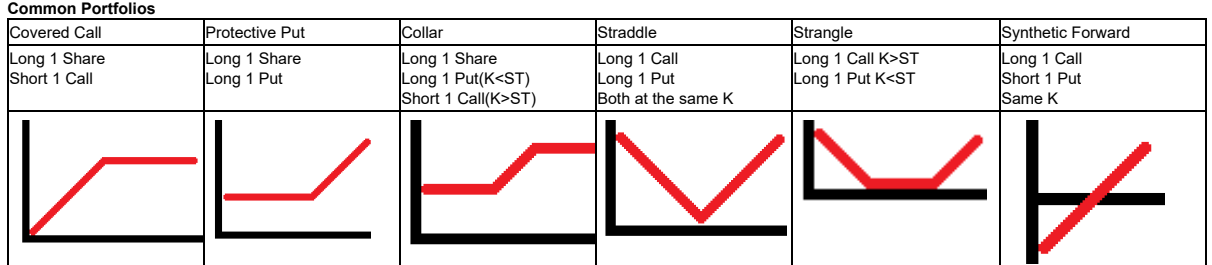

#### **Valuing Options/Option Portfolios**

- 1.  $U = e^{x}(\sigma \sqrt{h})$  | D = 1/U<br>2.  $S_0 = S_0 * U$  |  $S_0 = S_0 * U$
- 2.  $S_U = S_0^* U$  |  $S_D$  $\int$  S<sub>D</sub> = S<sub>0</sub>\*D
- 3.  $V_{\text{U}}$  = The value of the portfolio at ST = S<sub>U</sub> |  $V_{\text{D}}$  = The value of the portfolio at ST = S<sub>D</sub>
- 4.  $\Delta = (V_{U} V_{D})/(S_{U} S_{D})$
- 5.  $V_{U} = \Delta^{*}S_{U} + D(1 + Y)^{h}$  Solve for D 6.  $V_0 = \Delta * S_0 + D$

# **Chapter 4 - Risk Vs Return**

Ɣ - Our Preference For risk. Greater = more risk averse

U[r<sub>m</sub>]- Our happiness with a given investment dependent on risk  $\mathsf{E}[\mathsf{r}_{\scriptscriptstyle{\text{p}}}]$  - Expected return from a risky asset

 $U[r_m] = E[r_p] - \frac{1}{2}(\gamma^* \sigma_p^2)$  $\sigma_{\rm P}^2 = W_{\rm A}^{2*} \sigma_{\rm A}^{2*} W_{\rm B}^{2*} \sigma_{\rm B}^{2*} 2W_{\rm A} W_{\rm B} \sigma_{\rm AB}$  $σ<sub>AB</sub> = σ<sub>A</sub>σ<sub>B</sub>ρ<sub>AB</sub>$ Sharpe Ratio = (E[r<sub>p</sub>]-rf)/σ Preferred Weight of Risky Asset = (1/[Ɣ\*σ])\*Sharpe Ratio

ř = premium rate = r-rf

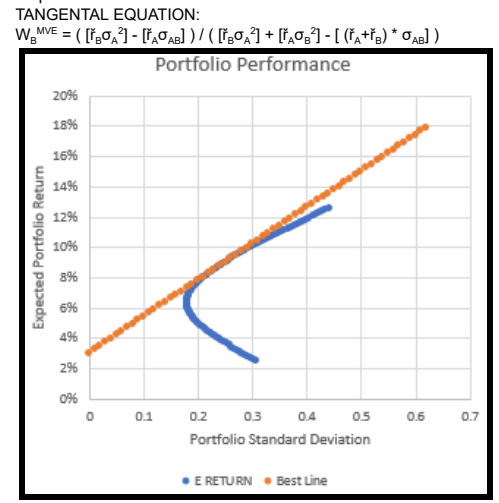

# **Chapter 5 - CAPM**

The best MVE portfolio of the entire market is a portfolio where the weights of each company are the market cap of the company compared to the market: w $_{\rm Company\;in\;MCF}$  = Market Cap of Company / Market Cap of World i = the security in question | m = MVE portfolio | In some of these equations we may refer to m as a portfolio instead

 $\mathsf{R}^2_{\text{i,m}} = (\mathsf{B}_{\text{i,m}}^*{}^* (\mathsf{r}_\mathsf{m}^{} - \mathsf{r}_\mathsf{f}) \ \mathsf{R}^2_{\text{i,m}} = (\mathsf{B}_{\text{i,m}}^*{}^* \sigma_\mathsf{m}^{}{}^2) / \sigma_\mathsf{i}^2$ <br> $\mathsf{B}_{\text{i,m}} = \sigma_{\text{i,m}}{}^* \sigma_\mathsf{n}{}^{} \sigma_\mathsf{n}^{} - \cdots > \text{simplifies to } \mathsf{B}_{\text{i,m}} = \rho_{\text{i,m}}{}^* \sigma_\mathsf{i} / \sigma_\mathsf{m}$